$<<$   $>>$ 

- 13 ISBN 9787030340795
- 10 ISBN 7030340795

出版时间:2012-6

页数:302

字数:432000

extended by PDF and the PDF

 $<<$  and the set of the set of the set of the set of the set of the set of the set of the set of the set of the set of the set of the set of the set of the set of the set of the set of the set of the set of the set of the

http://www.tushu007.com

 $<<$  and the set of the set of the set of the set of the set of the set of the set of the set of the set of the set of the set of the set of the set of the set of the set of the set of the set of the set of the set of the

 $14$ 

Windows<br>7  $7$ 

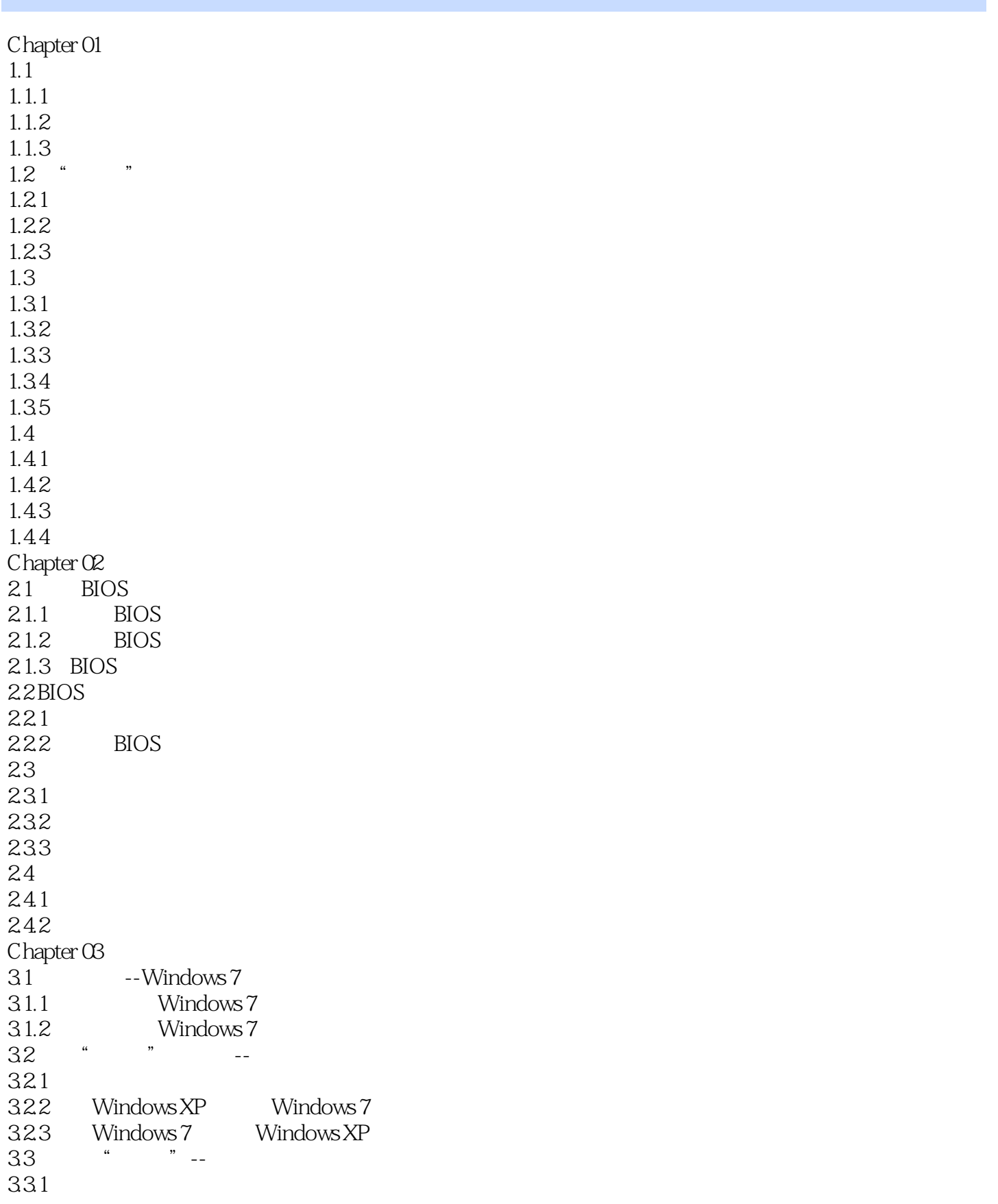

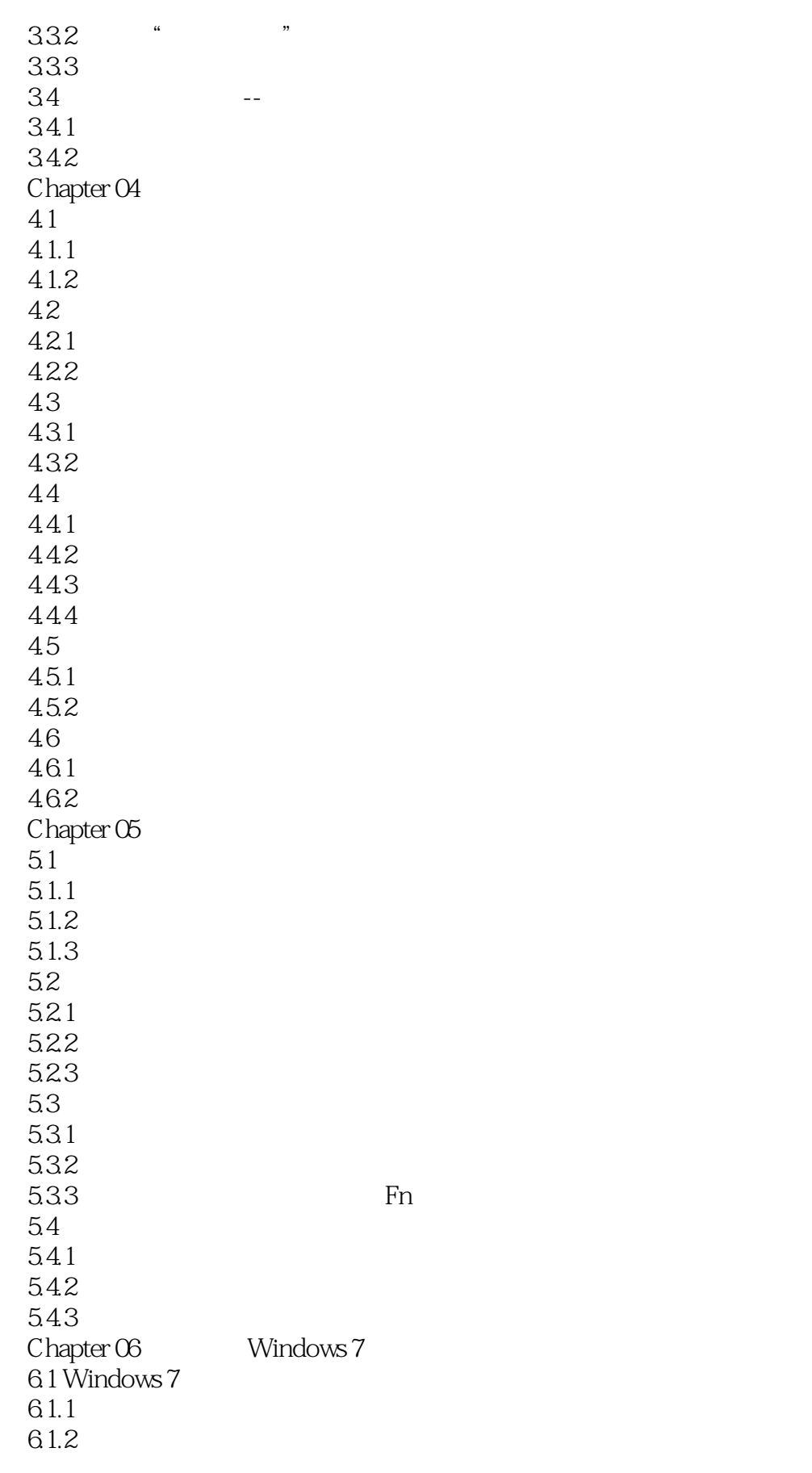

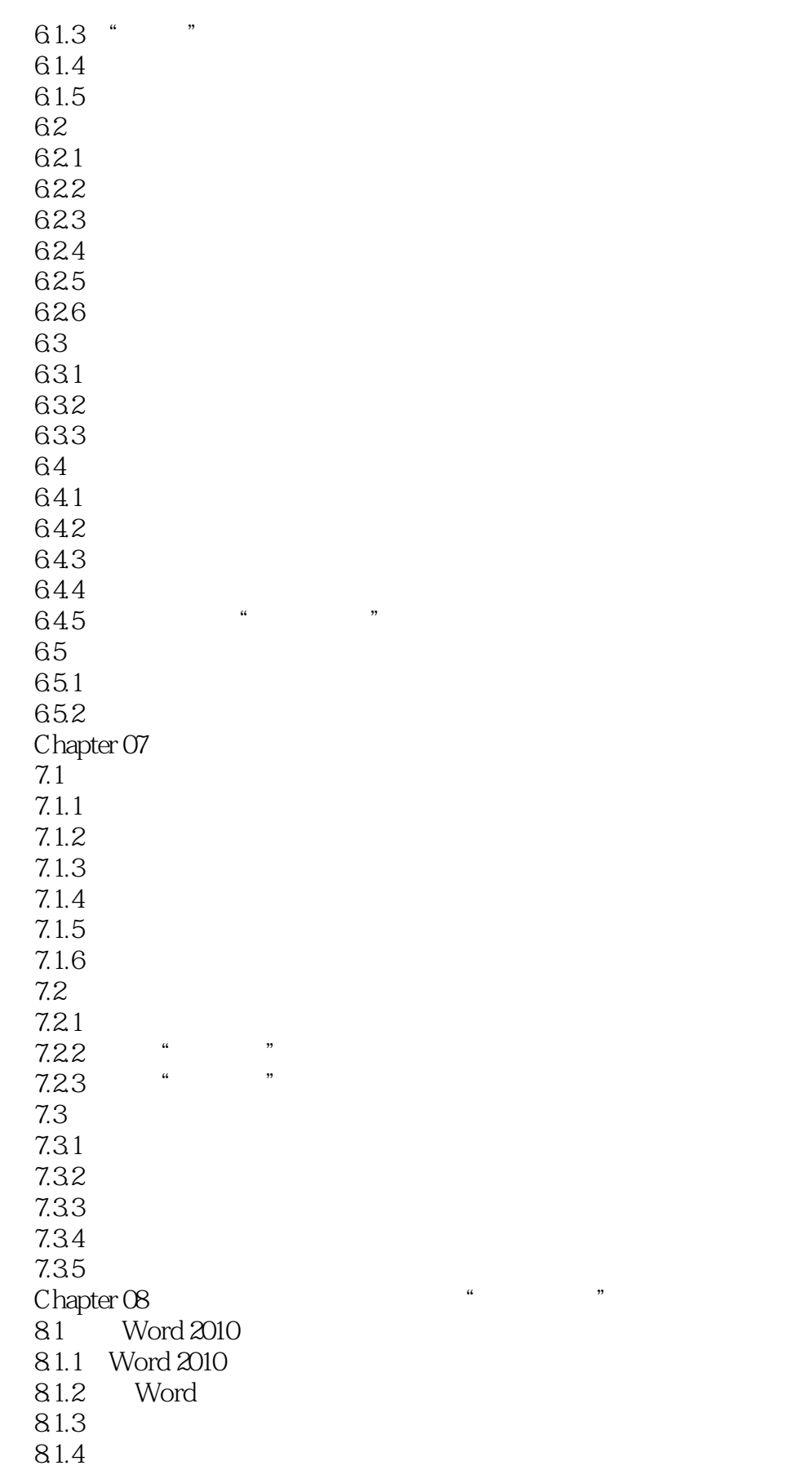

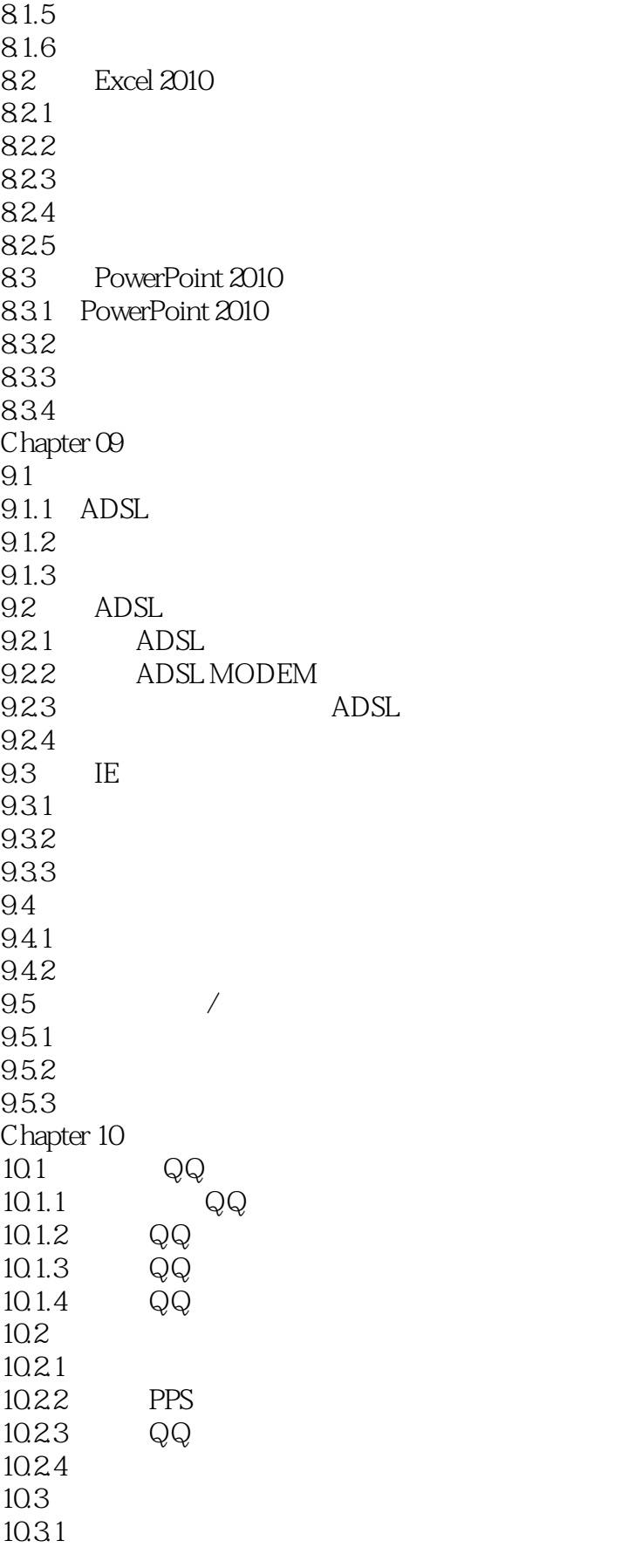

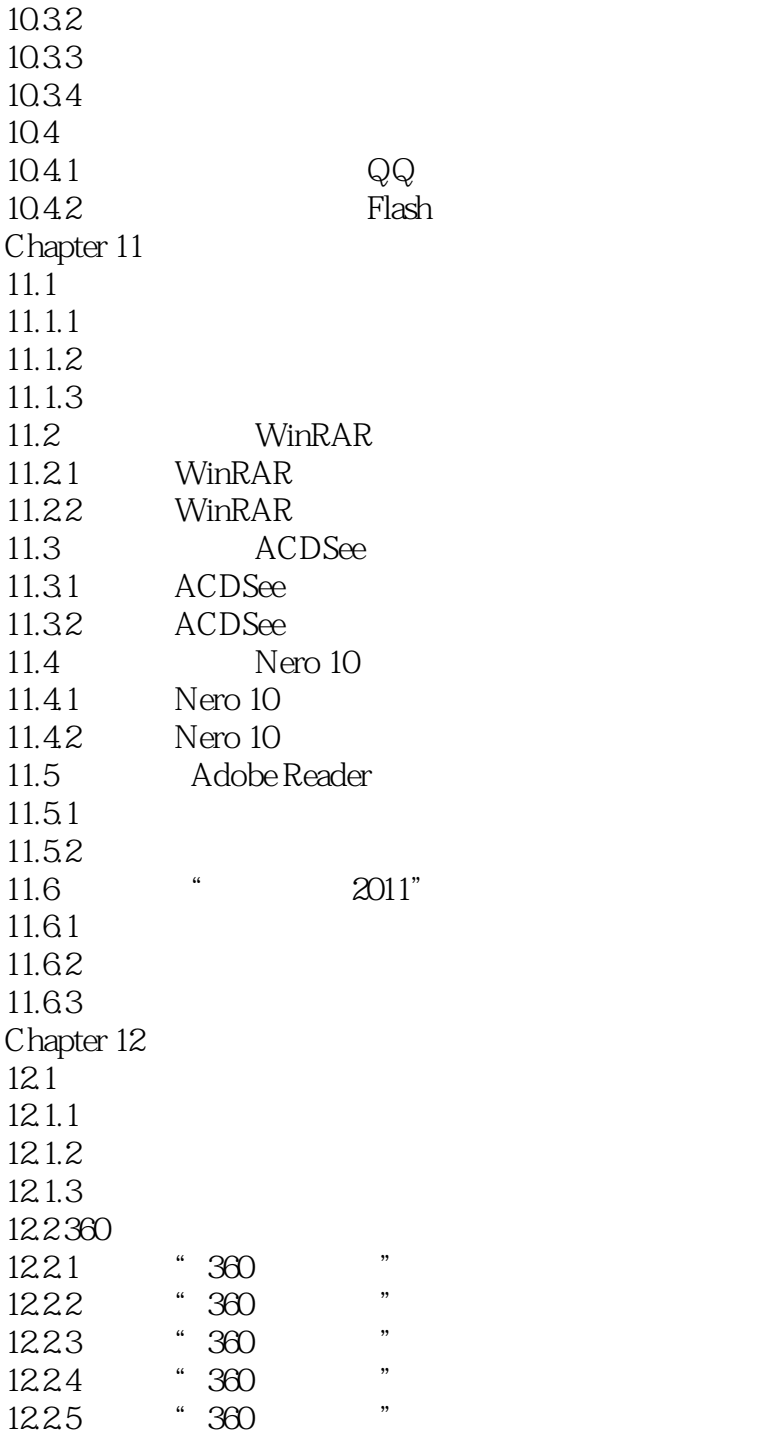

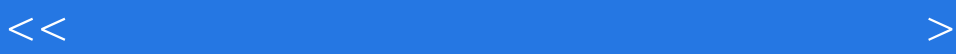

 $\rm AutoCAD$ 

 $111$  and  $210$ 

 $<<$  and the set of the set of the set of the set of the set of the set of the set of the set of the set of the set of the set of the set of the set of the set of the set of the set of the set of the set of the set of the

 $\frac{a}{\sqrt{2}}$ ,  $\frac{b}{\sqrt{2}}$ ,  $\frac{c}{\sqrt{2}}$ ,  $\frac{c}{\sqrt{2}}$ ,  $\frac{c}{\sqrt{2}}$ ,  $\frac{c}{\sqrt{2}}$ ,  $\frac{c}{\sqrt{2}}$ ,  $\frac{c}{\sqrt{2}}$ ,  $\frac{c}{\sqrt{2}}$ ,  $\frac{c}{\sqrt{2}}$ ,  $\frac{c}{\sqrt{2}}$ ,  $\frac{c}{\sqrt{2}}$ ,  $\frac{c}{\sqrt{2}}$ ,  $\frac{c}{\sqrt{2}}$ ,  $\frac{c}{\sqrt{2}}$ ,  $\frac{c}{\sqrt{2}}$ 

本站所提供下载的PDF图书仅提供预览和简介,请支持正版图书。

更多资源请访问:http://www.tushu007.com